Replication Appendix for Statistical Analyses in

### **NIH Funding and the Pursuit of Edge Science**

Mikko Packalen and Jay Bhattacharya

This document details the data and programs for replicating the statistical analyses in "NIH Funding funding the Pursuit of Edge Science." The statistical analyses were performed in Stata version 15. Please see SI Appendix for information on the data sources and methods.

# **FOLDERS**

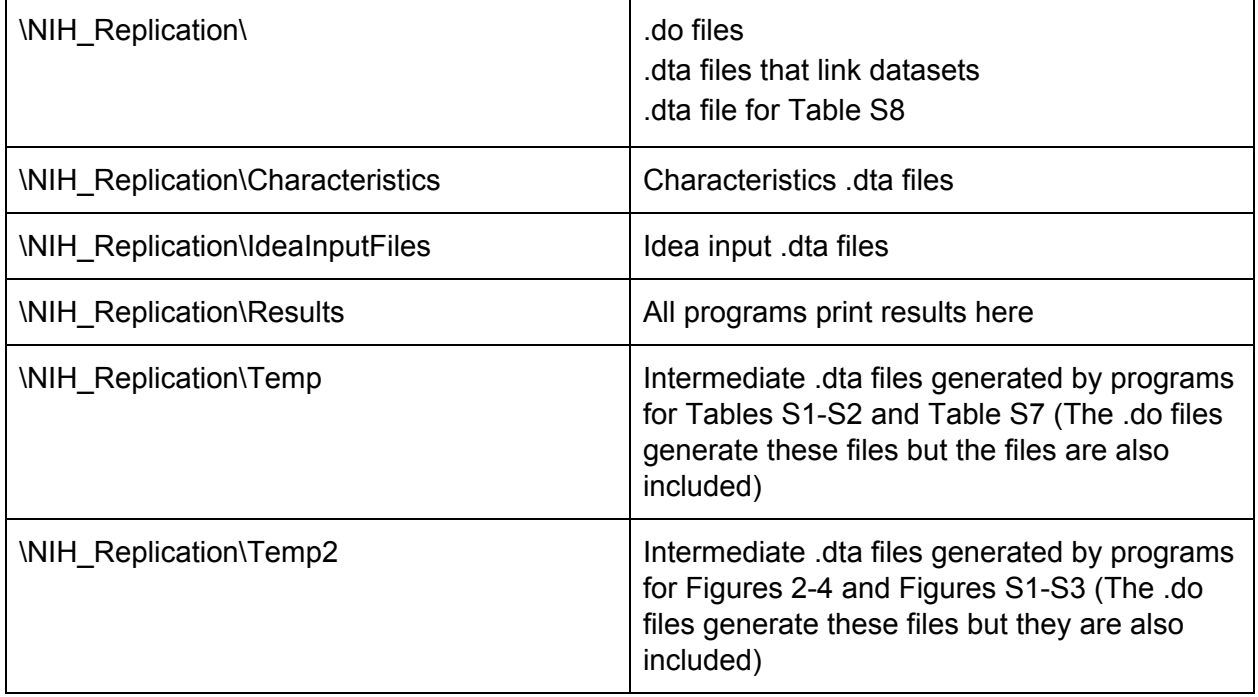

## **VARIABLE NAMES AND DESCRIPTIONS**

**Variable name** Description

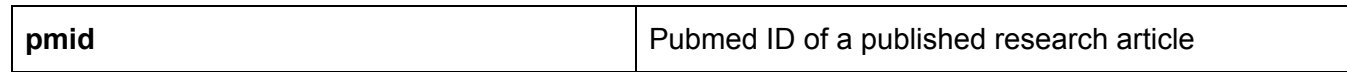

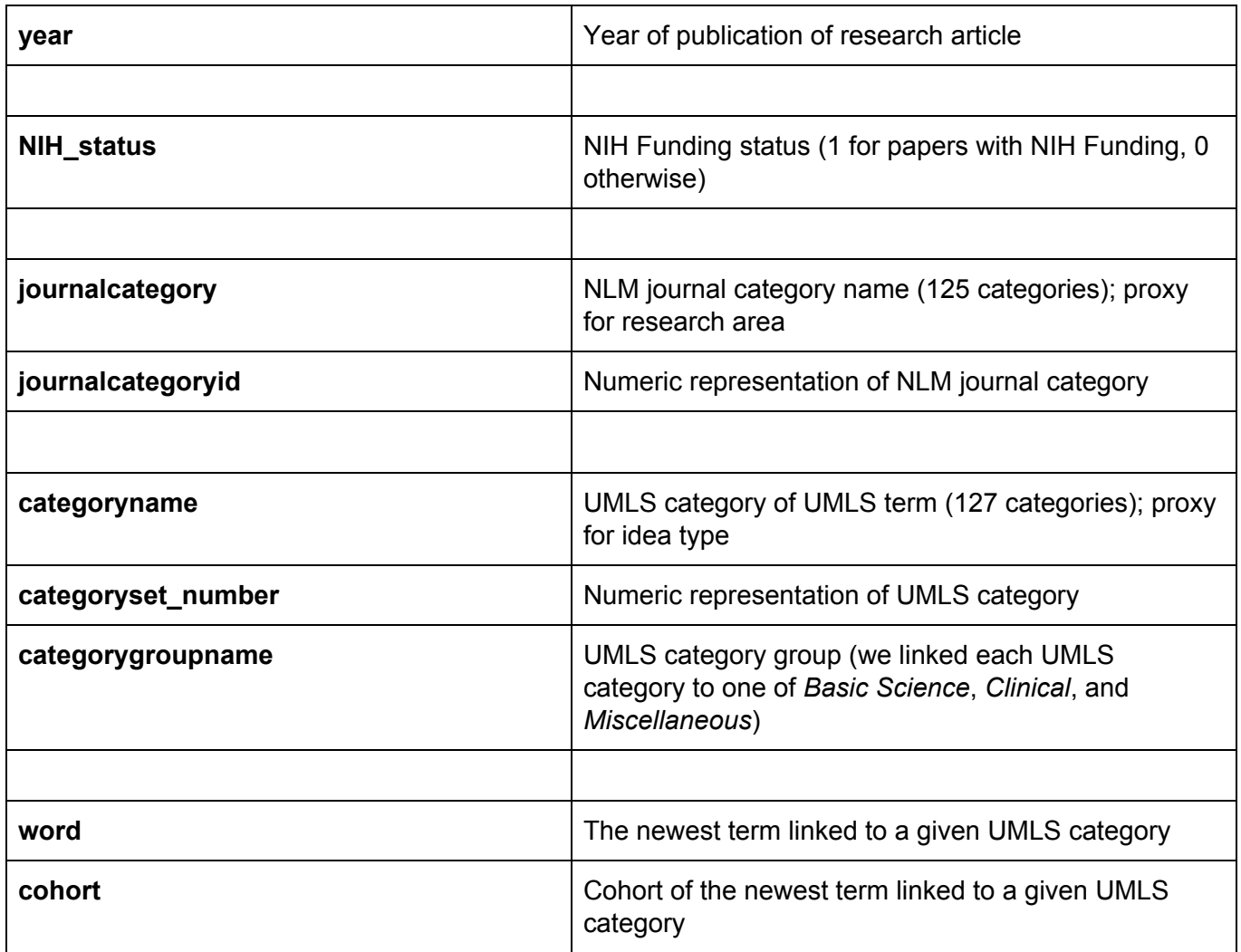

## **DATASETS**

### **1. Data on idea inputs**

File names: \IdeaInputs\'year'\Newest\_ideainput\_`ideatype\_id'.dta

- 'year' has range 1990-2016
- `ideatype\_id' has range 0-127; `ideatype\_id'=0 captures newest idea input across all idea types
- Variables: pmid, categoryset\_number, word, cohort
- Observations at the (pmid, idea type) level
- Includes newest UMLS term and cohort for every (pmid, idea type) combination

### **2. Data on other research article characteristics**

File names: \Characteristics\characteristics\_`analysis\_type'.dta

- **-** There are 6 files; `analysis\_type' has 6 values
- **-** 5 characteristics\_`analysis\_type'.dta files represent a time period 2010-2016; file: `analysis\_type'=93 1990-1999; file: `analysis\_type'=90 2000-2009; file: `analysis\_type'=91 2010-2014; file: `analysis\_type'=88 2015-2016; file: `analysis\_type'=89
- The file characteristics `analysis type'.dta with `analysis type'=66, research area is determined based on the MeSH vocabulary (in other files research area is determined based on NLM journal category). In this file, the time period is 2010-2016. For ease of analysis, also for this file the research area variable is labelled as "journalcategoryid".
- Variables: pmid, journalcategoryid, year, NIH\_status
- Observations at the (pmid, journal category) level

### **3. Data linking categoryset\_number to categoryname and categorygroupname**

File name: linkfile\_for\_ideatypeid\_to\_ideatypename.dta

- Variables: categoryset number, categoryname, categorygroupname
- Links each categoryset\_number with categoryname and categorygroupname

#### **4. Data linking journalcategory\_id to journalcategory\_name**

File name: linkfile for journalcategoryid to journalcategoryname.dta

- Variables: journalcategoryid, journalcategory
- Links each journalcategoryid with journalcategory

#### **5. Lists of selected idea types and selected journal categories**

File name: selected ideatypes for TABLE\_S1.dta

- List of those idea types that are represented in Table S1
- Variables: categoryset\_number

File name: selected journalcategories for TABLE\_S2.dta

- List of those journal categories that are represented in Table S2
- Variables: journalcategoryid

## **REPLICATION OF FIGURE 1**

Run draw funding by cohort TABLE 1.do

As inputs this program uses the characteristics file \Characteristics\characteristics 93.dta and idea input files \IdeaInputs\'year'\newest\_ideainput\_`ideatype\_id'.dta from years 2010-2016.

# **REPLICATION OF FIGURES 2-4 AND FIGURES S1-S3**

First run transform to ideatype journalcategory level.do

This program transforms the (pmid, idea type, journal category) level data to (year, idea type, journal category) level data.

As inputs this program uses the characteristics files \Characteristics\characteristics\_`analysistype'.dta (with `analysistype'=93, 90, 91, 88, 89, 66) and idea input files \IdeaInputs\'year'\newest ideainput `ideatype id'.dta from years 1990-2016.

Next, run draw all figures FIGURES 2 to S3.do

As inputs, this program uses the files generated by the above program transform to ideatype journalcategory level.dta and the link file linkfile\_for\_ideatypeid\_to\_ideatypename.dta that includes the idea type group (*Basic Science*, *Clinical*, or *Miscellaneous*) of each idea type.

## **REPLICATION OF TABLE S1**

Run calculate edgefundingratios by ideatype TABLE S1.do

As inputs this program uses the characteristics files

\Characteristics\characteristics\_`analysistype'.dta (with analysistype=93, 90, 91, 88, 89) and idea input files \IdeaInputs\'year'\newest ideainput `ideatype id'.dta from years 1990-2016, as well as the link file linkfile for ideatypeid to ideatypename.dta and the file

selected ideatypes for TABLE S1.dta that selects the individual ideatypes that are shown in the table.

## **REPLICATION OF TABLE S2**

Run calculate edgefundingratios by journalcategory TABLE S2.do

As inputs this program uses the characteristics files \Characteristics\characteristics 93'.dta and idea input files \IdeaInputs\'year'\newest ideainput `ideatype id'.dta from years 2010-2016, as well as the link file linkfile for journalcategoryid to journalcategoryname.dta and the file selected journalcategories for TABLE\_S2.dta that selects the individual journal categories that are shown in the table.

## **REPLICATION OF TABLE S3**

Run construct ideatype list TABLE S3.do

As inputs this program uses the characteristics file \Characteristics\characteristics 93.dta and idea input files \IdeaInputs\'year'\newest ideainput `ideatype id'.dta from years 2010-2016, as well as link file linkfile for ideatypeid to ideatypename.dta

## **REPLICATION OF TABLE S4**

Run construct ideainput list TABLE S4.do

As inputs this program uses the idea input files \IdeaInputs\'year'\newest\_ideainput\_`ideatype\_id'.dta from years 2010-2016, as well as link file linkfile for ideatypeid to ideatypename.dta

## **REPLICATION OF TABLE S5**

Run construct journalcategory list TABLE S5.do

As inputs this program uses the characteristics file \Characteristics\characteristics 93.dta and idea input files \IdeaInputs\'year'\newest\_ideainput\_`ideatype\_id'.dta from years 2010-2016, as well as link file linkfile\_for\_journalcategoryid\_to\_journalcategoryname.dta

# **REPLICATION OF TABLE S6**

Run construct\_cohort\_distribution\_TABLE\_S6.do

As inputs this program uses the characteristics file \Characteristics\characteristics\_93.dta and idea input files \IdeaInputs\'year'\newest ideainput `ideatype id'.dta from years 2010-2016.

### **REPLICATION OF TABLE S7**

Run test differential support over time TABLE S7.do

As inputs this program uses characteristics files \Characteristics\characteristics\_90.dta, \Characteristics\characteristics\_91.dta, and \Characteristics\characteristics\_93.dta and idea input files \IdeaInputs\'year'\Newest\_ideainput\_`ideatype\_id'.dta from years 1990-2016.

### **REPLICATION OF TABLE S8**

Run construct nonNIH funding sources TABLE S8.do

As input, this program uses the file non\_NIH\_funding\_sample\_150.dta.